# **GeoToolkit Java 3.9**

# Features and Architecture Overview

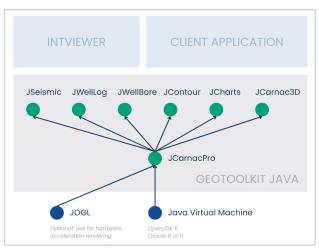

GeoToolkit Architecture

# **E&P Libraries and Widgets**

# WellLog Visuals

Log curve

Symbol curve Square log curve

Gradient curve

Fill between two curves or base line

Gradient fill

Pattern fill

Positive/Negative fill

Reflectivity curve

Marker (tops)

Lithology

Label

Array log Tadpole

Rose diagram

Image

Seismic image (requires seismic module)

Seismic Wave image (requires seismic module)

Custom/3rd-party visuals

#### **Tracks**

Linear

Logarithmic

Axis Deviated

#### WellLog Widget Display single well log

data Vertical or horizontal view

Template support

Interactive tool support

Time or depth-based data

Custom header/footer

Real-time support

PDF printing

#### Headers

Curve

WellLog

Collapsed

Lithology histogram

Custom/3rd-party header

#### View

View to visualize one or several tracks

Vertical or horizontal view

Supported deviated tracks Support for interactive tools

Time- or depth-based

Customizable track position (suitable for mul-

tiwell correlation) Support visual edition

Support template (XML file format)

#### **Data Formats**

LAS

OSD (Oklahoma Seismic Data) well log standard reader

### Sample Application

Demo of a simple correlation viewer

Demo of a cross-section viewer (multiple wells on top of a seismic section)

# Misc

Data filtering (smoothing, interpolation) available Curve value tooltip

# Seismic

View

Seismic widget Seismic widget with trace header table

Multiple trace header axes Support multiple seismic in same view (can be used for side-by-side comparison)

#### Display Features

Wiggles

Positive/Negative fill Variable density with custom color map

Trace headers

Decimation and clipping

Vertical or horizontal view

Overlays support Variable space tracing Clipping

#### **Data Processing**

Interpolation (linear, quadratic, step)

Normalization (maximum, average, RMS, specific

Taper filter

processing

Automatic gain control API for custom data

# **Data Formats**

Local SEG-Y reader Robust API to implement custom reader

#### Export

CGM+

# **Display Features**

Linear or compressed

Vertical or deviated Labeling and annotations

**Schematics** 

Lithology in schematic Multiple axis (e.g.: TVD &

MD) Options to integrate with

## elements library (SVG) Reservoir

your own schematics

#### Features

IJK Reservoir rendering support

Properties, multi properties, and 4D properties support

Unstructured reservoir rendering support

#### View

Asvnc loading of reservoir data is supported Real-time filtering with multiple filters support

#### **Data Processing**

API for custom data processing

#### **Display Features**

**3D** 

Point set with multiple attributes

Triangulated surfaces with attribute

Polyline with attribute

Graph with node

attributes Simple shapes (cube, sphere, cylinder, ...)

Animations

Picking support for picked value

Split view

Charts (pie, bar, histogram) Button anchored with 3D space

Utility nodes (progress bar, compass, ...)

Vectors (linear or circular) Multiview rendering with synchronization

Offscreen rendering

Customizable shader API for custom nodes

Transparency with depth peeling

Triangulated textured surface with isoline rendering for contouring

Triangulated textured surface with normal smoothing

QuadMesh surface render

#### Import/ Export

X3D format

jcarnac3d shapes reimport Load and render a nonjcarnac3d X3D file

#### Data Formats

Volumic Rendering of VDS

Charts

Bricked data support through VDS and OpenVDS

## Contour

**Display Features** Isolines with labels

Isolines smoothing Major-minor isolines

Colormap-based fill

Faults

intervals

#### Formats

Regular rectangular grid Arbitrary triangular grid

#### Generic

#### Supported Platform

Windows

Linux OSX

Supported Java Version

ivm Java 11 Maven build and deploy

### OpenGL Pipeline

#### **Features**

Rendering delegate for high performance renderina

Rendering of JSeismic shapes Rendering of JWellLog

shapes Rendering of

Wellschematics

Rendering of JContour shapes

# Generic Libraries and Widgets (CARNAC Modules)

# Base 2D Graphics

#### Scene Graph: Graphical Primitives

Polyline

Polygon Rectangle Ellipse

Arc

Arrow

Generic path (bezier) Spline

Symbol Text Rich text

Image

Tiled image

Groups

Cross hair Rubber-band

Shape Editor

**Interactive Tools** 

Point and area selection

Axes and Grids Regular interval

Adaptive (depending on current zoom factor) Logarithmic Non-uniform

transformation

### Plot Layout

Compose plot from several views

Image CGM **SVG** 

Multiple axes View annotations

#### **Export Options**

Print and print option

dialoque

#### Data Source

SVG importer

Misc

Color bar Legends Color providers Scrollbars

Persistence

Units Internationalization/ Localization

#### Types

Area Bar

> Plot box Doughnut

Histogram Line

Multiple axes line chart

XY Line chart Polar

Tornado Scatter

Rose

**Empowering Visualization** 

© 2024 Interactive Network Technologies, Inc.